## Avolites Titan 17.0 klavye kısayolları

## Düğmeler

Bunlar Titan'da kullanabileceğiniz fiziksel tuş kombinasyonlarından bazılarıdır. Daha fazla bilgi için lütfen makalenin altında bulunan kaynak bağlantılarına göz atın.

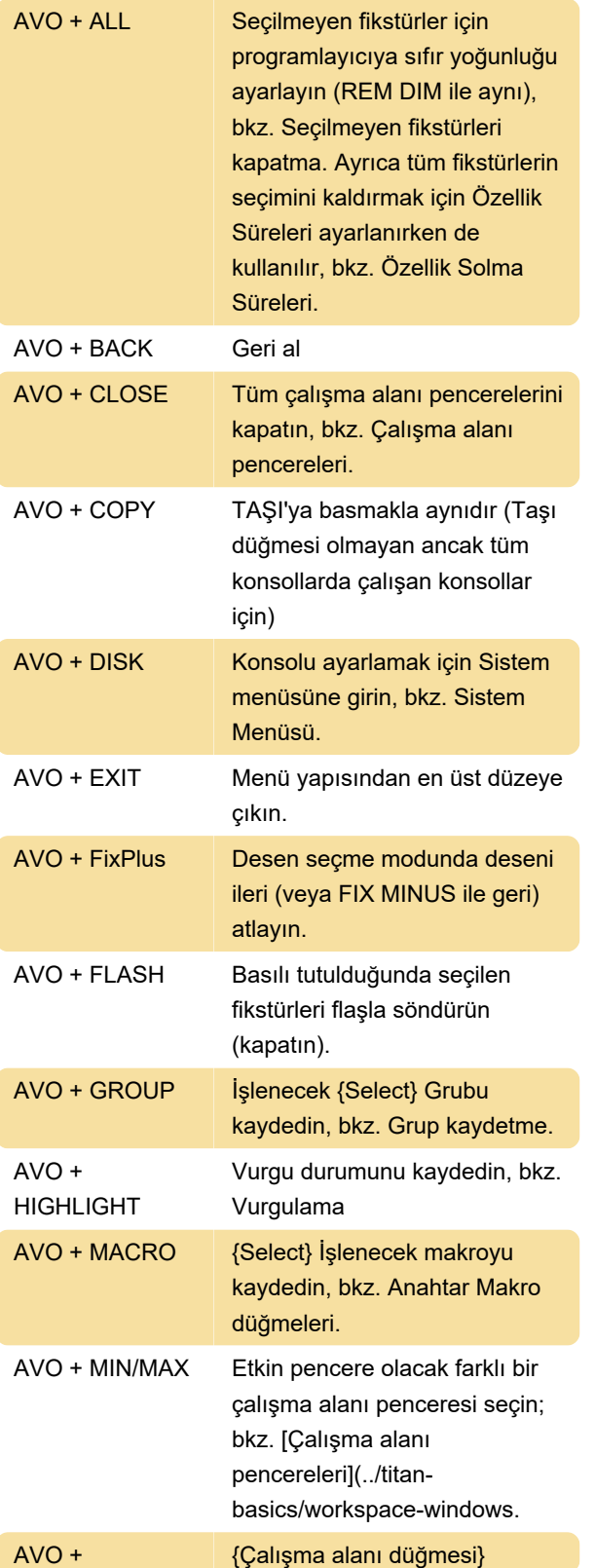

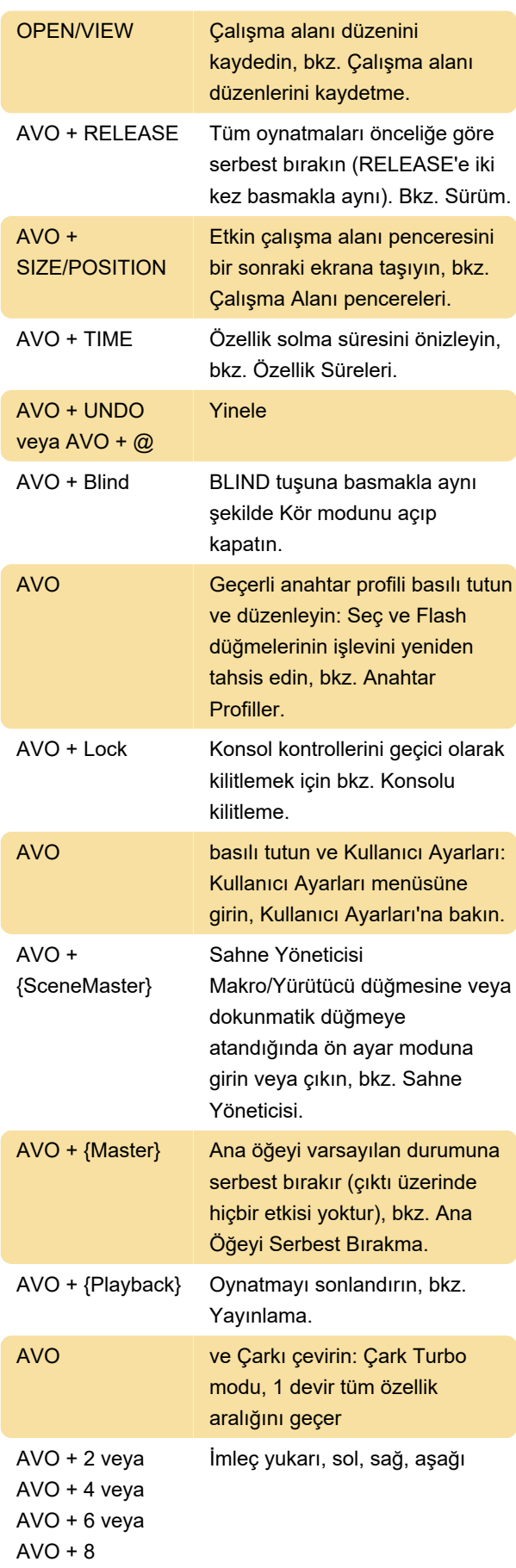

## Klavye

Bu kısayollar özellikle Titan PC Suite'i (Titan Go veya Titan Simulator) kullanılırken işe yarayabilir.

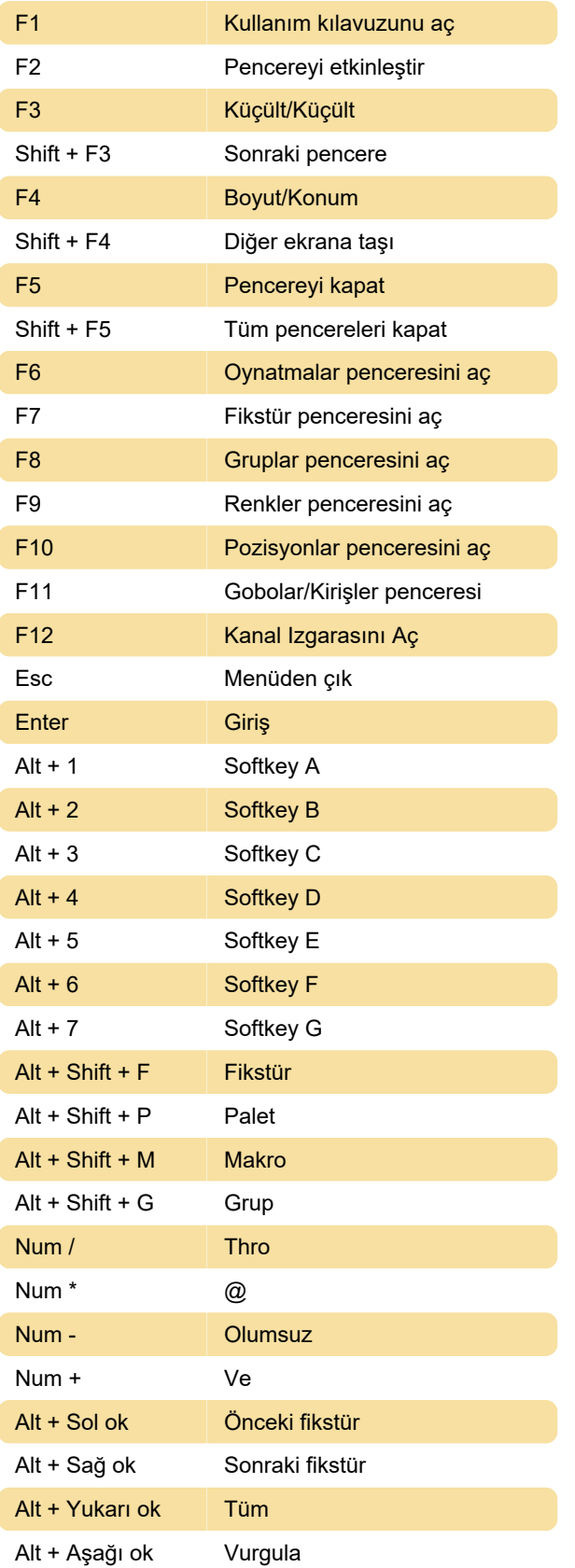

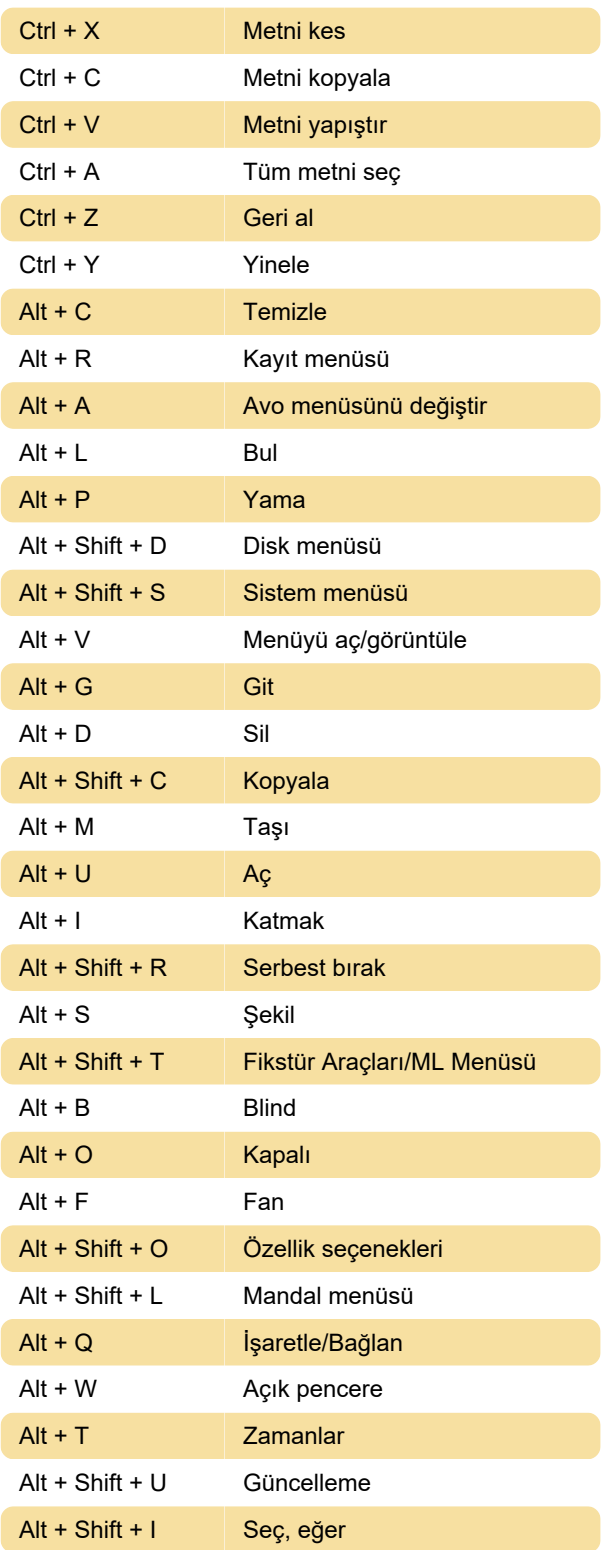

Kaynak: avolites.com (Button reference, Front panel buttons)

Son değişiklik: 16.01.2024 15:52:10

Daha fazla bilgi için: [defkey.com/tr/avolites-titan-17-](https://defkey.com/tr/avolites-titan-17-0-klavye-kisayollari) [0-klavye-kisayollari](https://defkey.com/tr/avolites-titan-17-0-klavye-kisayollari)

[Bu PDF'yi özelleştir...](https://defkey.com/tr/avolites-titan-17-0-klavye-kisayollari?pdfOptions=true)